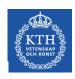

# Status and Prospects of Kanki: An Open Source Cross-Platform Native iRODS Client Application

Ilari Korhonen KTH PDC Center for High Performance Computing iRODS UGM 2016, June 9<sup>th</sup> 2016

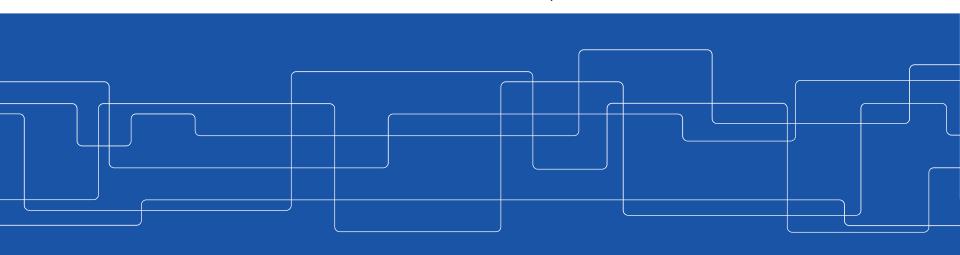

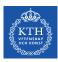

# About Project Kanki

- Cross-platform iRODS client application for Linux and Mac OS X (currently...)
- Available as open source with a 3-clause BSD license
  - https://www.github.com/ilarik/kanki-irodsclient
- Released by University of Jyväskylä, Finland (my previous employer until May 31<sup>st</sup> 2016)
- As I started at KTH PDC June 1<sup>st</sup> 2016, I will now continue the development with my new employer

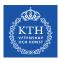

## **About KTH PDC**

- Supercomputing center based at the KTH Royal Institute of Technology in Stockholm, Sweden
- PDC = Parallel Dator Centrum
- Largest supercomputing site in the nordic countries
- Services available for researchers thru SNIC
- SNIC = Swedish National Infrastructure for Computing
- I will be working with the SNIC national iRODS project

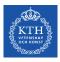

## Releases of the Kanki iRODS Client

- First release was made September 11<sup>th</sup> 2015 in source form at GitHub
- Since then 9 releases have been made
- Also, since version 1.0.3 I have been distributing binary releases at GitHub for CentOS/RHEL and for OS X since version 1.0.7
- Latest release is version 1.1.0b1 released Nov 16, 2015
- Bleeding edge can be cloned from the develop branch

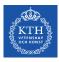

## Some Features of the Kanki iRODS Client

- Basic iRODS object operations in the GUI:
  - Put, get, delete, rename, move, create collection
- Put and get are recursive of course and running on separate threads for multiple background transfer jobs
- Rule exec queue display
- Schema-wise configurable metadata editor
- Search of iRODS objects based on arbitrary criteria

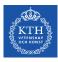

## Some Features of the Kanki iRODS Client

- Support for all the iRODS authentication modules on Linux and Mac OS X
- Support for SSL and TCP transport modes
- Also some miscellaneous features (selection of storage resource, possibility to enable or disable verification of checksums on put and get against the iCAT stored hashes if available)
- Error log which captures all iRODS API errors

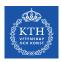

# Prospective Features (see conference paper for details)

- Synchronization of iRODS collections with local directories
- Access Control List editor for iRODS objects
- Schema validation in the metadata manager
- Rule submission for execution into the grid
- Exhaustive rule engine execution queue management
- Data grid analytics with visualization views (VTK!)

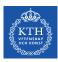

### **Build and Release Workflows**

- The build and packaging process can and has been fully automated (via Jenkins CI previously at JYU)
- Linux builds can be done in disposable LXC containers launched from purpose-built Docker images
- OS X builds on can also be done vie Jenkins CI jobs, which build irods-icommands and the iRODS client app into an OS X installer package (icommands bundled)
- So far the releases have been built with Qt qmake

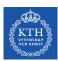

#### Build and Release Workflows

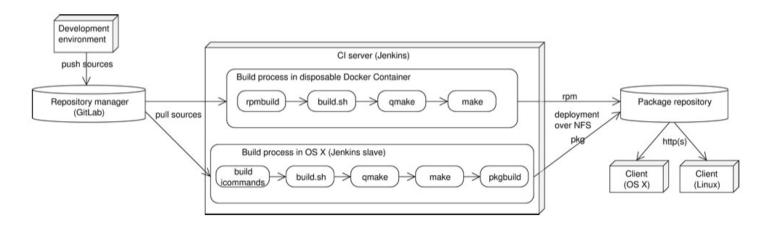

Figure courtesy of Miika Nurminen (from our iRODS UGM 2016 conference paper)

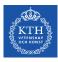

### **Build and Release Workflows**

- Currently a single C++11 codebase, builds with gcc and clang
- OS X builds bundle icommands and plugins into iRODS.app
- CMake build environment in process (works on OS X)
- iRODS/Qt/VTK integration done as a proof-of-concept

Stay tuned for the next release (1.1.0)!

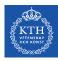

## **Demo and Questions**

- Contact Information:
  - Ilari Korhonen (PDC Center for High Performance Computing, KTH Royal Institute of Technology, Stockholm, Sweden)
  - E-mail: ilarik@kth.se or ilarik@pdc.kth.se

Thank you for your interest!